● Sapatnekar's Finite Element Method of thermal analysis is the backbone of this model.

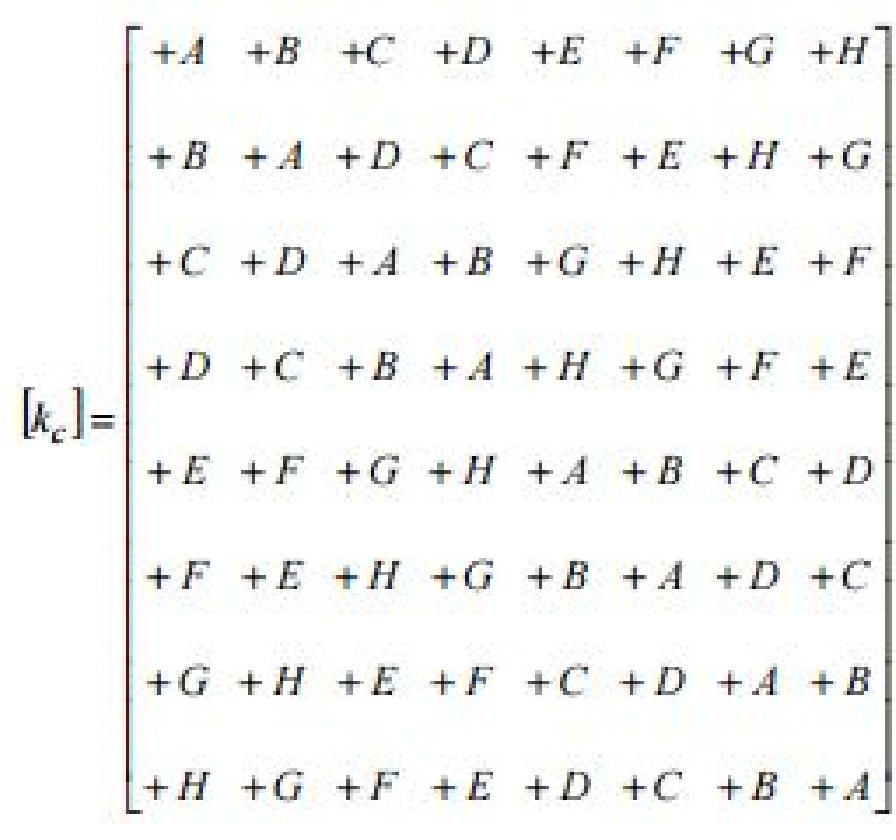

● Cadence Virtuoso was used to create viable circuit diagrams for a 3D chip environment.

# **Testing the Viability of 3D IC Thermal Side Channel Attack**

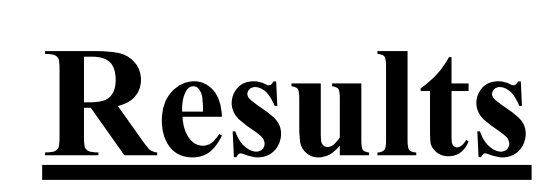

 $\begin{cases} \text{outT(k)} = \text{sum(T)}; \\ \text{k} = \text{k+1}; \end{cases}$ 

 $T = KI^*P;$ 

- Active computer chips increase temperature.
- Smaller modern designs exacerbate this problem.
- This may allow Intellectual Property (IP) Pirates to collect data about design or programming because of temperature changes.

To render flexible thermal models of components in 3D Integrated Circuits (ICs) and use those models to determine whether thermal features are consistent enough to allow analysis of chip design.

- To increase speed, IC components get smaller and closer together.
- Stacked components decrease interpose distance.
- Stacked components do not get more efficient.
- An increase in energy lost per unit volume increases total heat output.

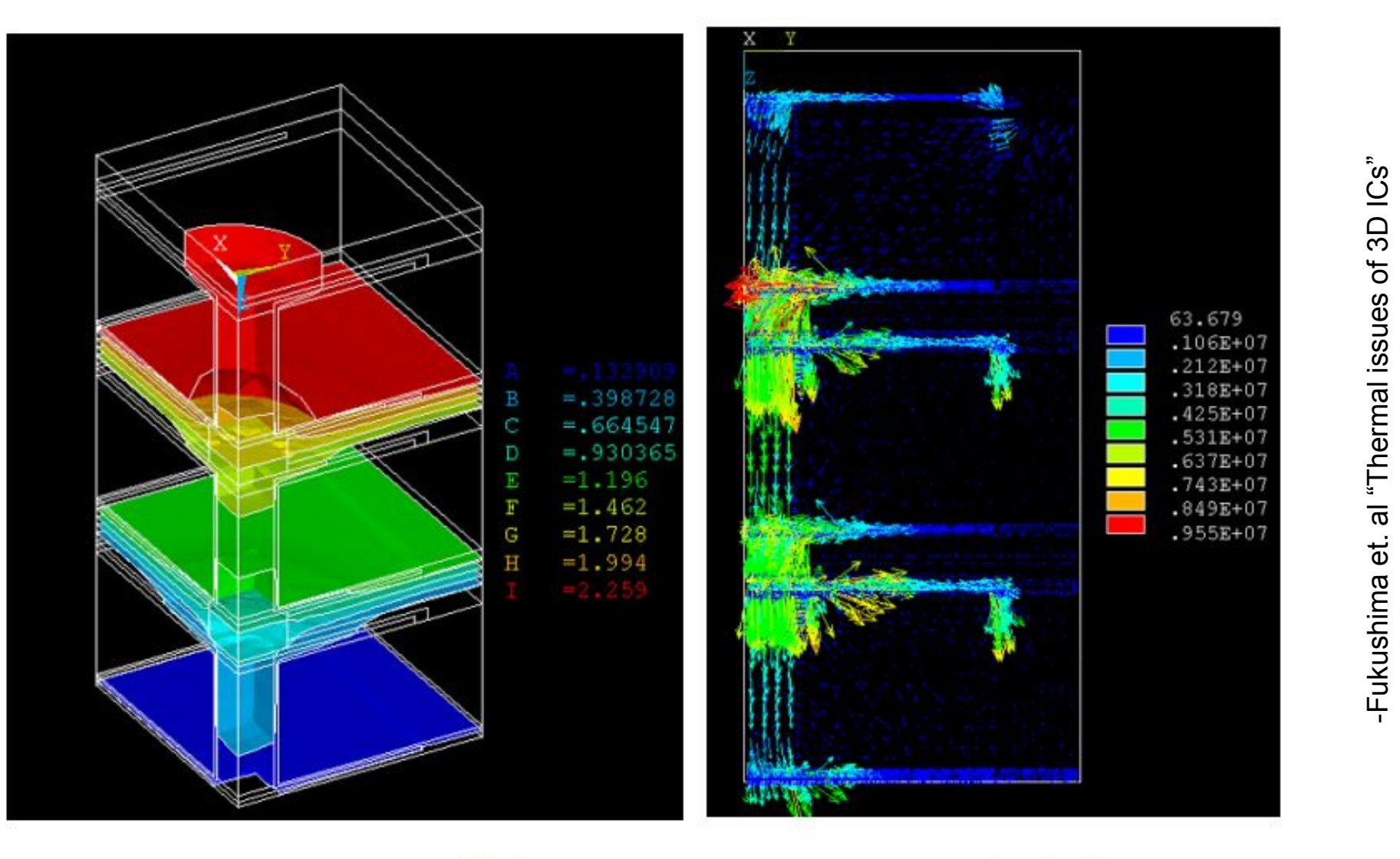

Isothermal plane (°C)

Heat flux (W/m<sup>2</sup>)

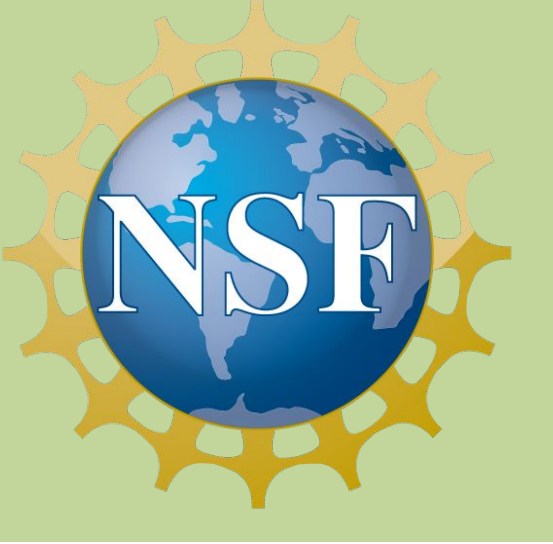

#### **Motivation**

- Temperature changes can be extreme, with a microwatt power change producing a 4° shift.
- The model allows for comparisons of circuit temperatures when the chip environment gets larger or smaller, or the materials around it change their thermal conductivity.

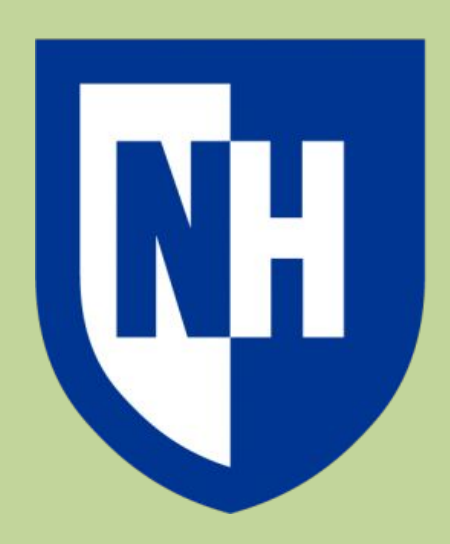

## **Andy Mitchell**

**Advisors:** Qiaoyan Yu **Sponsors/ Partners:** National Science Foundation (Grant ENG-1132648)

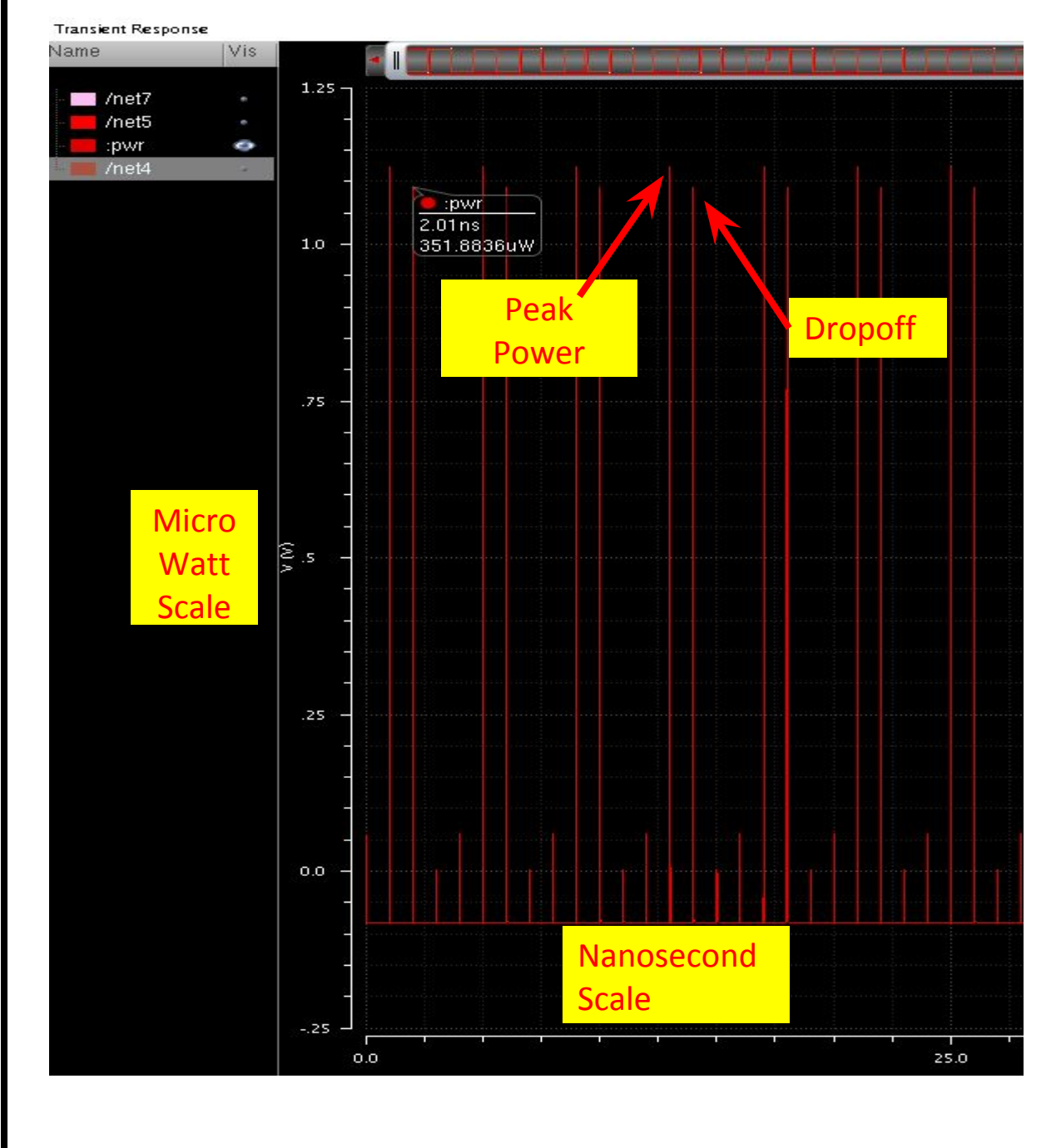

#### **Background**

### **Methods**

● With small modifications, it is possible that a simple thermocouple could determine not only when 1 particular component is activated, but when it is deactivated.

• The geometric increase in thermal output as circuits get smaller means that a millivolt difference may cause a measurable temperature change in a component.

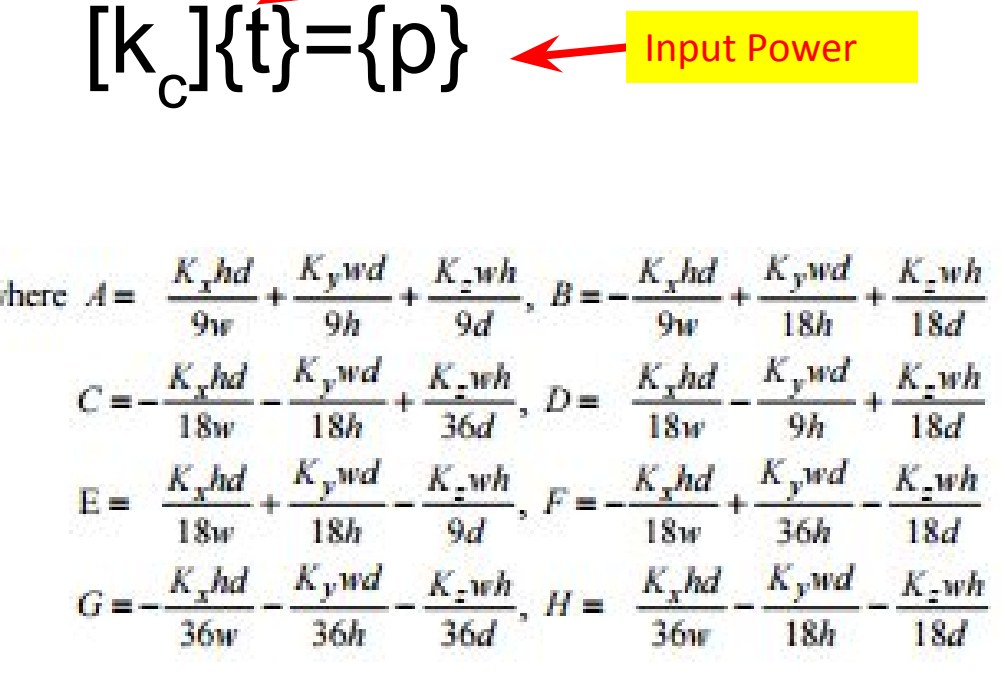

The model behaved as predicted. Increases in power led to increases in temperature gradient.

The example used thousands of power values.

Hillsboro-Deering High School, Hillsboro, NH

an change the oltage of a nermocouple by 1 mV.

This environment allows users to simulate circuits complete with voltage, current and *power loss*.

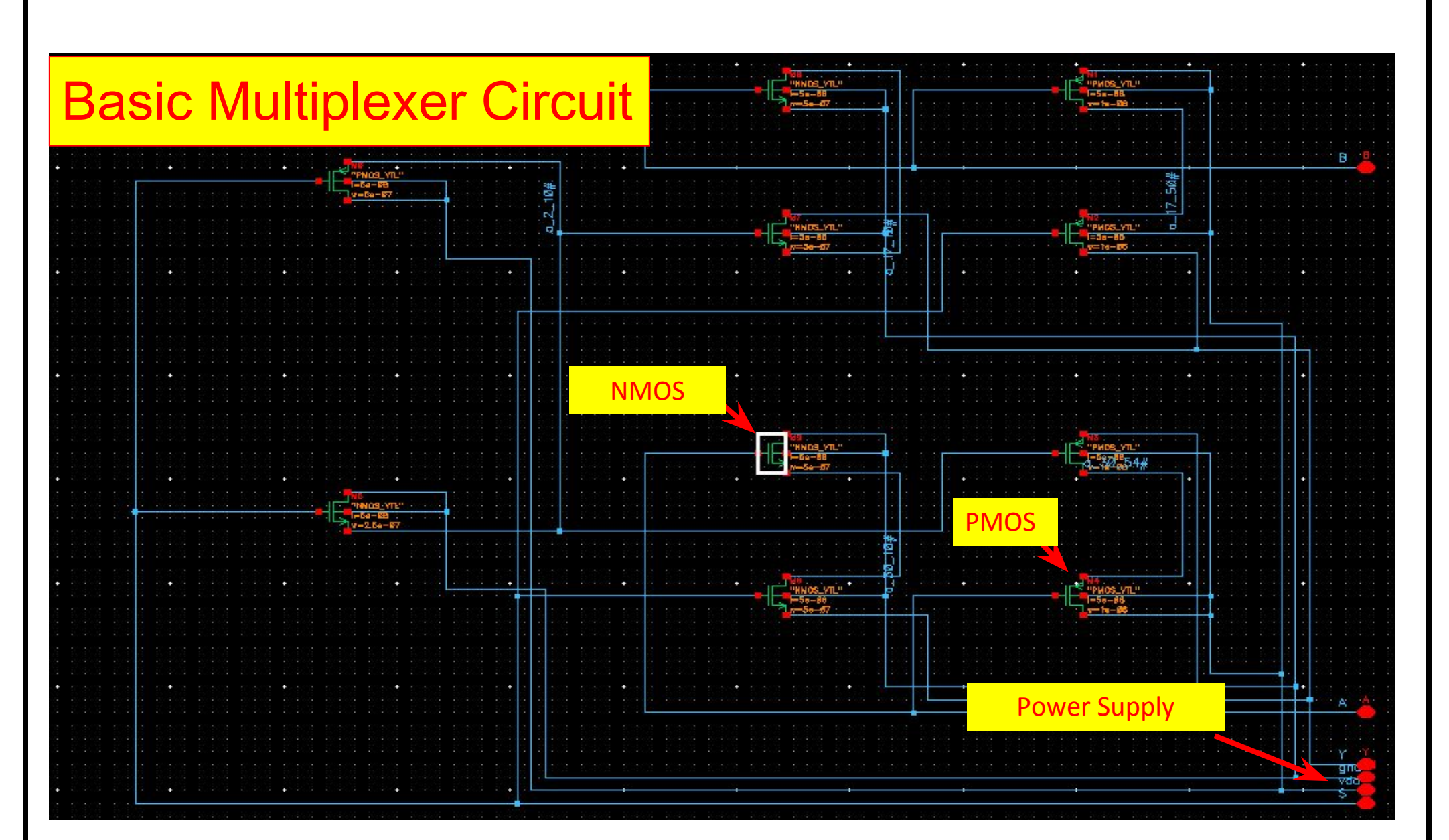

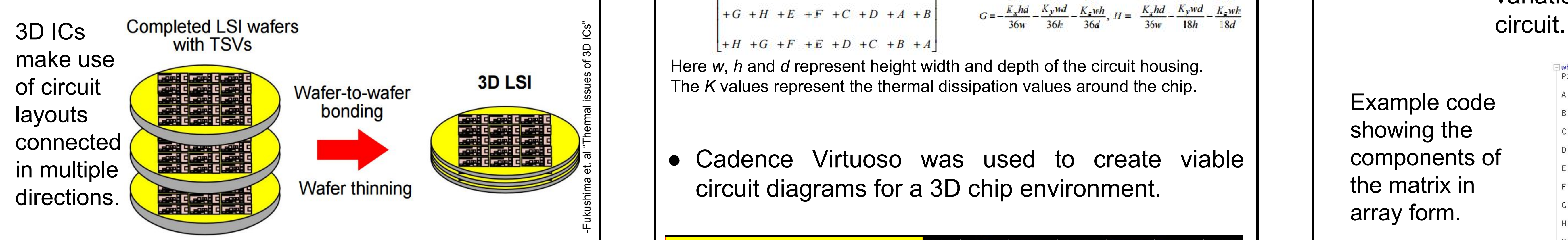

Here *w*, *h* and *d* represent height width and depth of the circuit housing. The *K* values represent the thermal dissipation values around the chip.

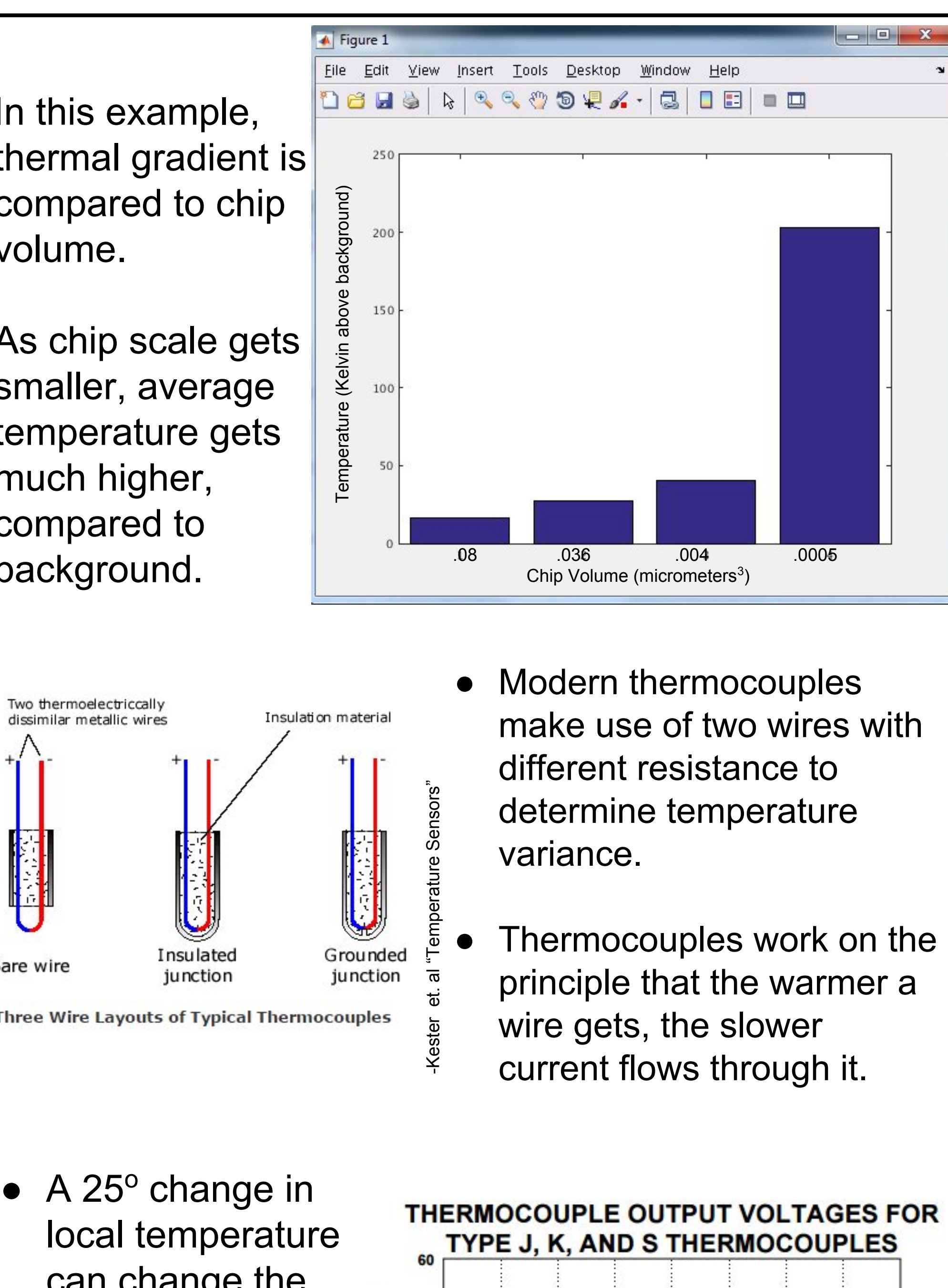

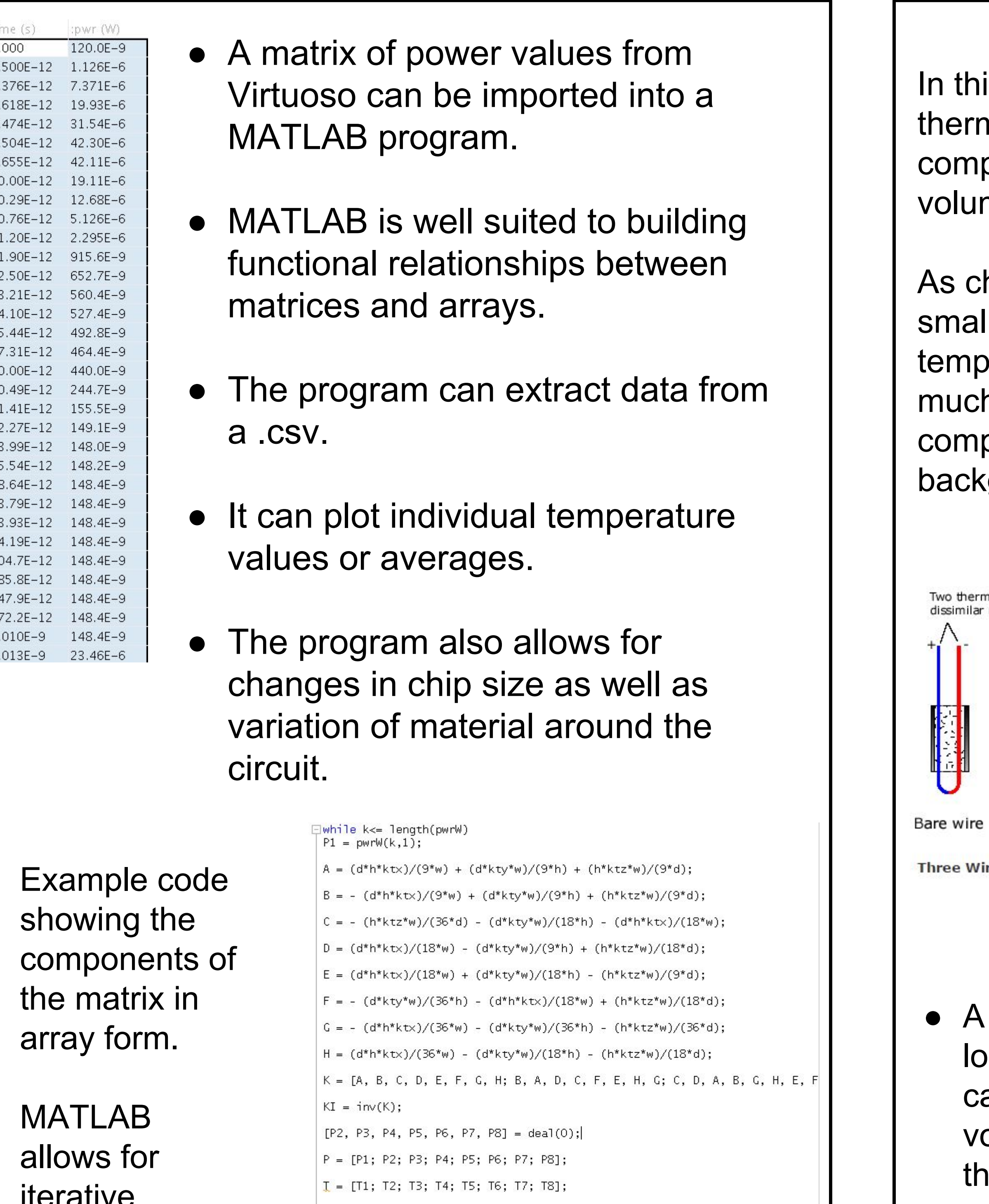

Pulkit Jain, Pingqiang Zhou, Chris Kim, Sachin Sapatnekar "Thermal and Power Deliver Challenges in 3D ICs" Ch. 3 "Three Dimensional Integrated Circuit Design" 10.1007/978-1-4419-0784-4\_3

T. Fukushima, T. Tenaka, M. Koyanagi "Thermal issues of 3D ICs

<http://www.sematech.org/meetings/archives/3d/8334/pres/Fukushima.pdf>

Walt Kester, James Bryant, Walt Jung "Temperature Sensors"

<http://citeseerx.ist.psu.edu/viewdoc/download?doi=10.1.1.182.6432&rep=rep1&type=pdf>

#### **Conclusions**

#### **References**

Output Temperature

Example of power input and output in a simulated circuit.

The loss in power input to output bleeds out of the circuit as heat.

iterative testing.

> ● This could simultaneously make the circuit less efficient as it increases thermal loading.

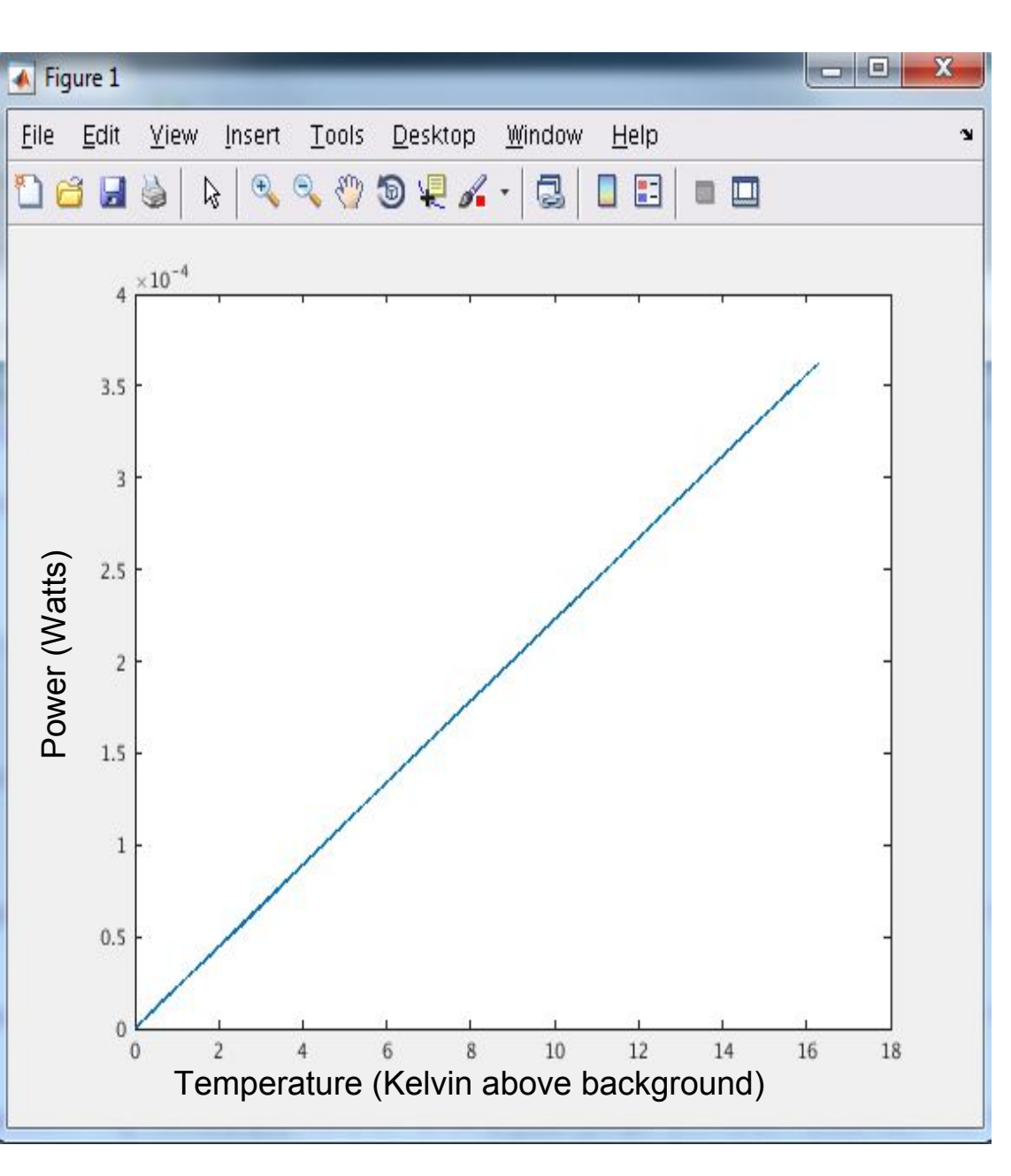

#### **Project Objective**

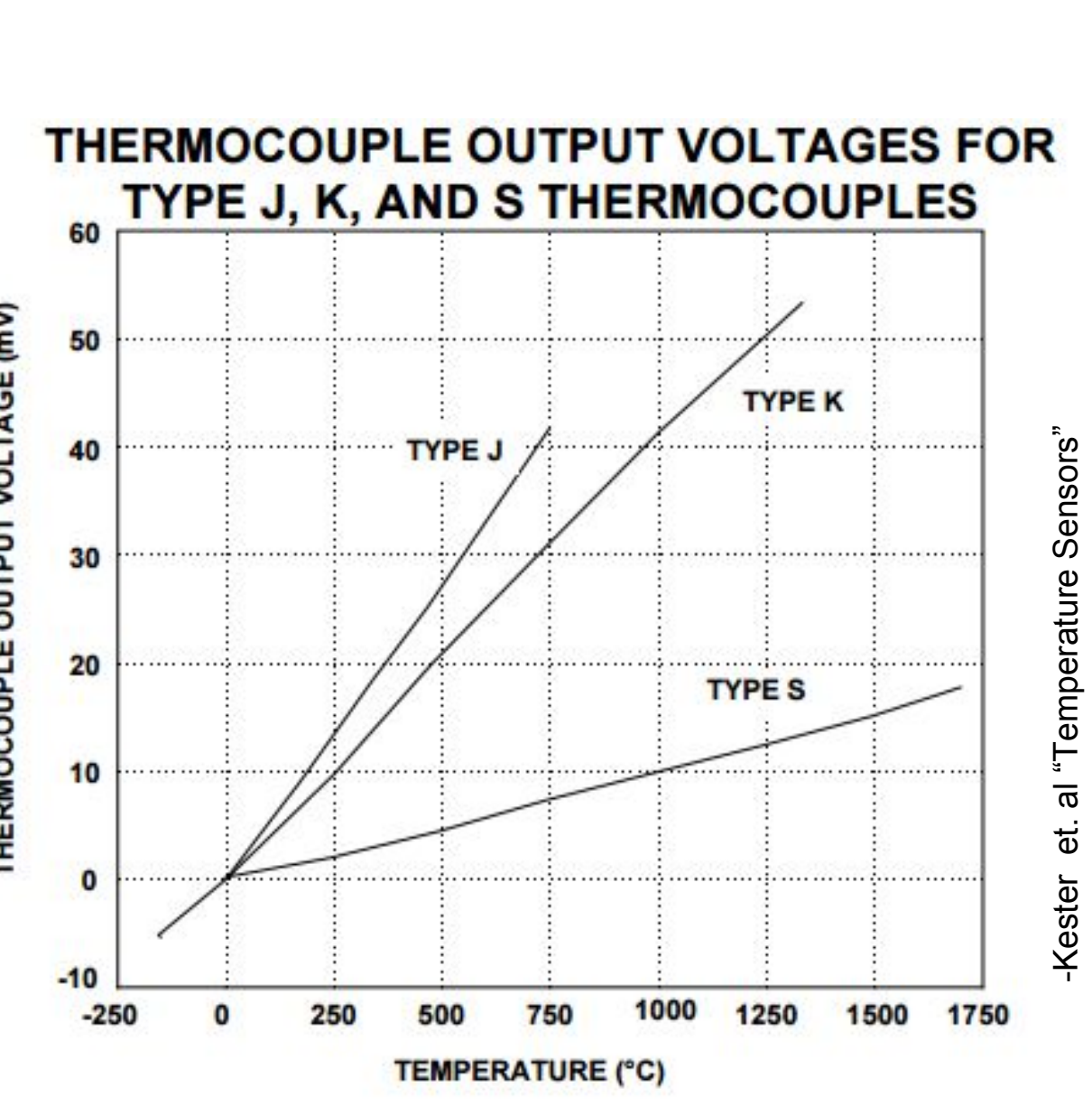

dissipation.

• Component proximity decreases heat

• Temperature increases deeper in the chip.